## **Portal Users FAQ's**

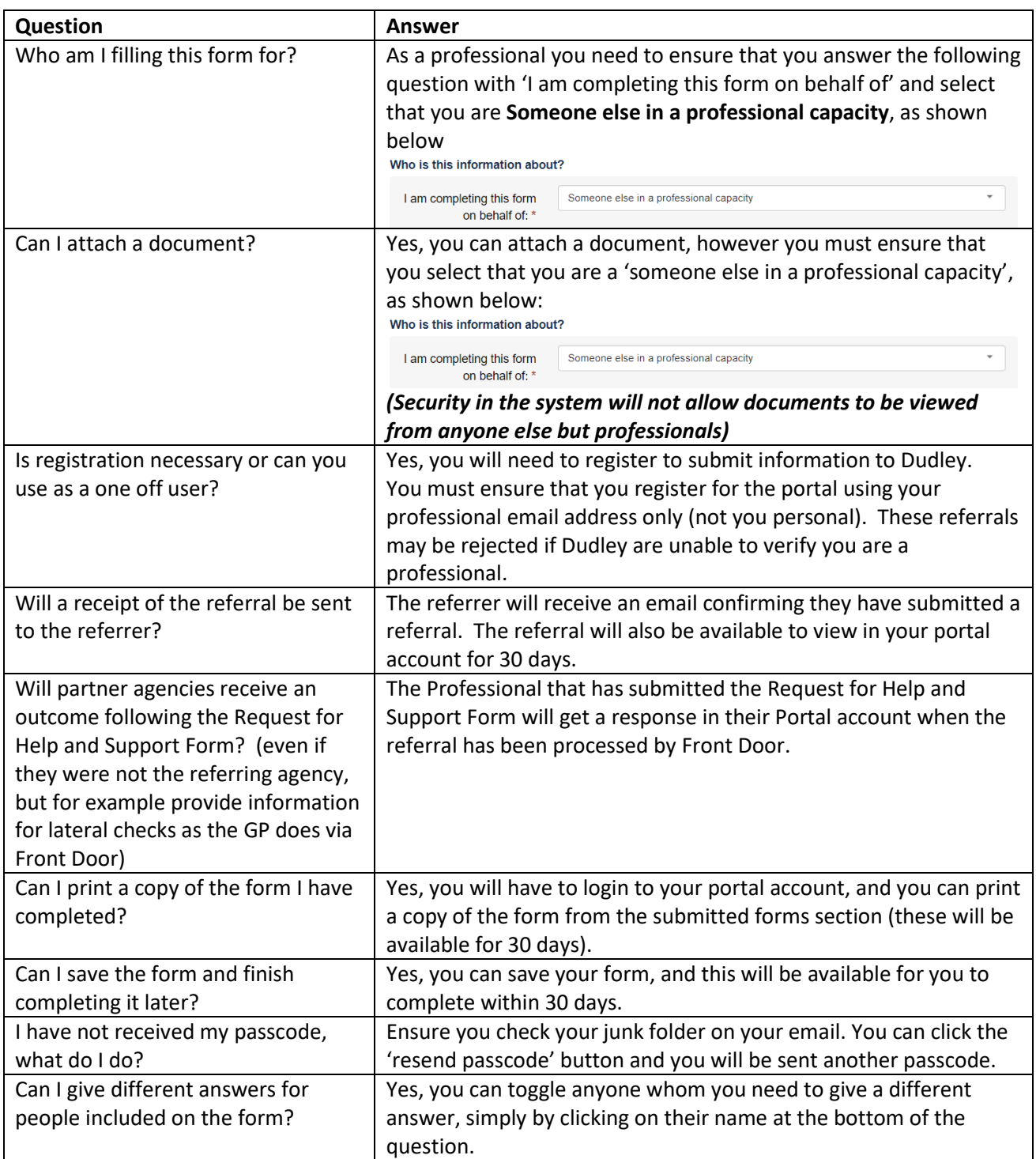

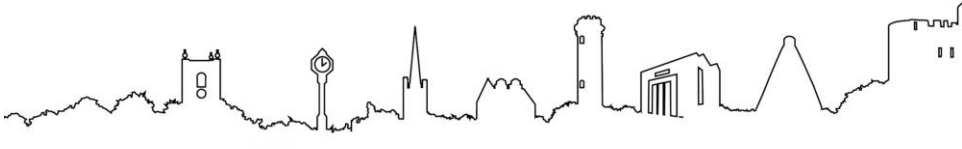

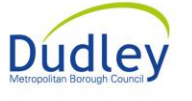

**Working as One Council in**<br>the historic capital of the Black Country

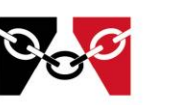

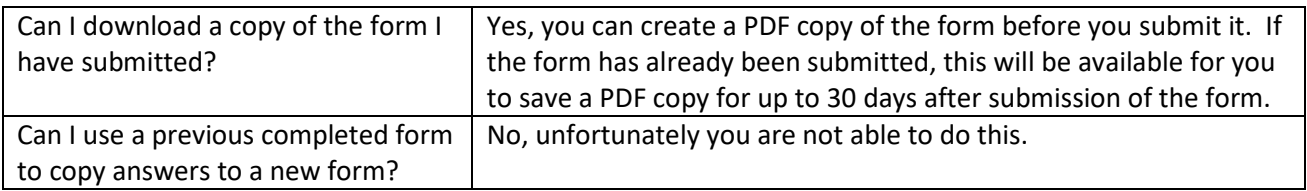

m  $\mathbf{0}^{\top} \mathbf{0}$  $\begin{bmatrix} 1 \\ 0 \\ 0 \end{bmatrix}$ ¢ 氚  $\sum_{i=1}^{n}$ **Dudley** 

**Working as One Council in**<br>the historic capital of the Black Country

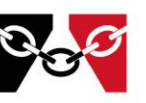